1. In order to check if you have Absence warning click on "Student Messages" function in "Student Info" menu.

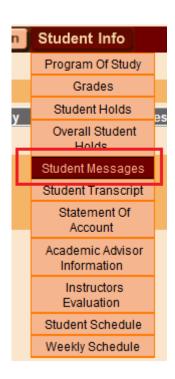

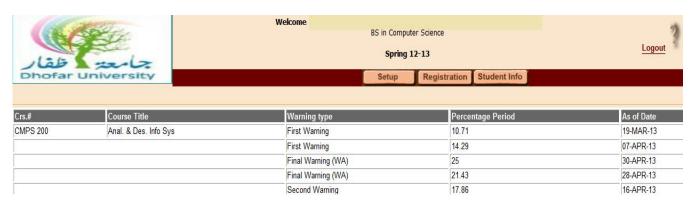

Absence warning \_if any\_ available in Home page

| Crs.#                     | Credits | Section | Sunday                    | Monday                    | Tuesday                   | Wednesday                 |
|---------------------------|---------|---------|---------------------------|---------------------------|---------------------------|---------------------------|
| ENGL 204<br>First Warning | 3       | 2       | 08:00 - 09:15 (COMC-005B) | 08:00 - 09:15 (COMC-005B) | 08:00 - 09:15 (COMC-005B) | 08:00 - 09:15 (COMC-005B) |
| GRDS 150<br>First Warning | 3       | 1       | 09:30 - 10:45 (CE-106A)   | 09:30 - 10:45 (CE-106A)   | 09:30 - 10:45 (CE-106A)   | 09:30 - 10:45 (CE-106A)   |

REPRESENTATION OF THE PROPERTY OF THE PROPERTY